# ТРИУМФ-1

Используйте приведенные ниже ссылки, чтобы скачать руководство пользователя и другие вспомогательные материалы и приложения.

Чтобы обновить ваш приемник сейчас (и обновлять<br>потом) скачайте с нашего сайта самое последнее<br>аппаратно-реализованное программное обеспечение<br>(firmware).

### • **ТРИУМФ-1 Downloads**

http://www.javadgnss.ru/products/receivers/triumph-1

• Самое новое аппаратно-реализованное ПО (firmware) для ТРИУМФ-1 http://www.javad.com/jgnss/support/update.html

#### • GREIS (GNSS Receiver External Interface Specification)

http://www.javad.com/downloads/javadgnss/manuals/GREIS/GREIS\_Reference\_Guide.pdf

Полевое ПО <sup>и</sup> программное обеспечение для пост-обработки GPS&GLONASS данных:

• Tracy (Полевое ПО [RTK&PPK] \*

http://www.javad.com/jgnss/products/software/tracy.html

#### • Justin (Программа пост-обработки данных)

http://www.javad.com/jgnss/products/software/justin.html

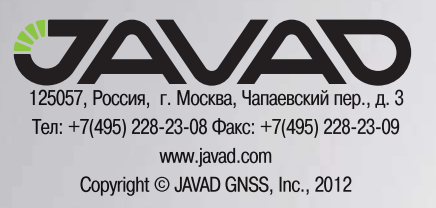

O<sub>CO</sub>

## TP Z V M O

### Техническая поддержка

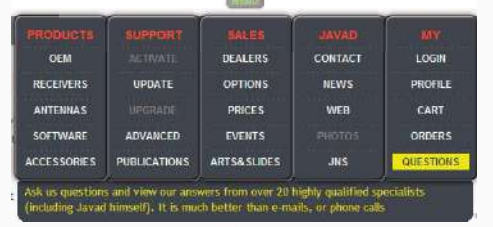

Чтобы отвечать на вопросы пользователей быстро и максимально эффективно, компания JAVAD GNSS создала онлайновую систему вопросов. Воспользуйтесь всеми преимуществами этой услуги: войдите на сайт JAVAD GNSS и в раскрывающемся списке меню выберите ПУНКТ QUESTIONS (Вопросы). Для того, чтобы задать вопрос службе поддержки, используйте следующую ссылку,

http://www.javad.com/cgi-bin/jgnss/cgi?Action=DrawQuestionManager&initFormCurrentSavez=on Когда служба поддержки JAVAD GNSS ответит на ваш вопрос, вам придет электронное сообщение на тот адрес электронной почты, что вы указали при авторизации в системе.

### Файл Авторизации Опций

Компания IAVAD GNSS выпускает файл авторизации опций (Option Authorization File), чтобы активировать специальные опции, которые покупает пользователь. Файл авторизации опций позволяет пользователю настроить приемник ТРИУМФ-1 согласно частным практическим задачам в соответствии с приобретенным набором необходимых опций.

Обычно, все приемники ТРИУМФ-1 имеют временный файл авторизации опций (ОАГ), что дает возможность использовать приемник на определенное время. Когда приемник куплен, желательно загрузить новый файл авторизации опций (ОАГ), с приобретенными постоянными опциями. Опции приемника сохраняются неповрежденными и неизменными при очистке энергонезависимого оперативного запоминающего устройства (ОЗУ) или при операции аппаратного сброса.

Полную информацию об опциях вы можете получить у вашего дилера или на сайте JAVAD GNSS:

### http://www.javad.com/jgnss/products/options/index.html

Чтобы загрузить новый файл авторизации опций используйте TriVU: http://www.javad.com/jgnss/products/software/trivu.html

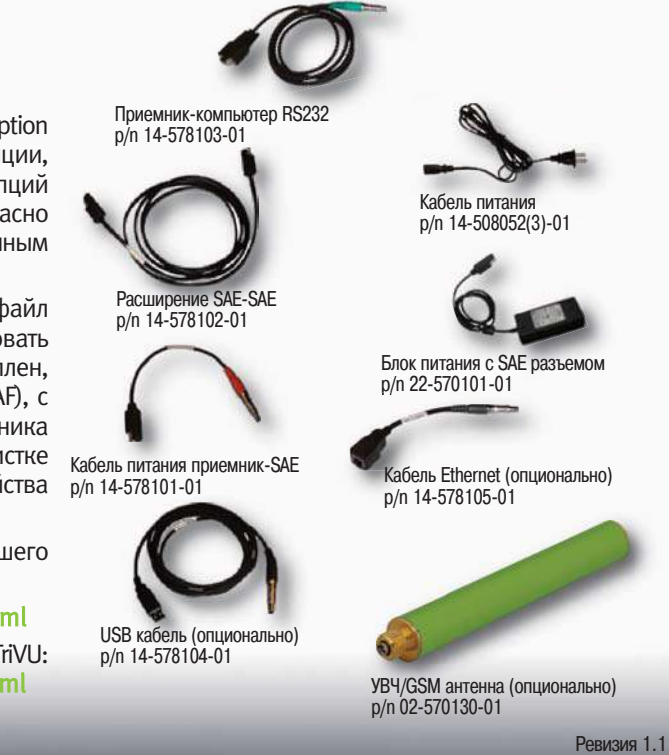

10 апреля 2012 г.

Первое знакомство